# **AutoNUMA bench**

# **[Red Hat, Inc.](http://www.redhat.com/)**

### Andrea Arcangeli aarcange at redhat.com

git clone --reference linux -b autonuma git://git.kernel.org/pub/scm/linux/kernel/git/andrea/aa.git 6e7267f0c9973f207a826c6b1fdae4e69c54ea80

### 26 Mar 2012

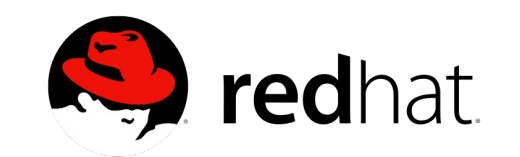

## **Hardware**

- ➢ 2 NUMA nodes
- ➢ 2 CPU sockets
- ➢ 6 CPU cores per socket
- ➢ 2 HT CPU threads per core (total 24 CPUs)
- ➢ 8GB of RAM per node (total 16 GB of RAM)

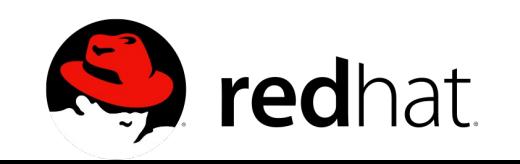

numa01 -DNO\_BIND\_FORCE\_SAME\_NODE all threads shares the same memory, 12 threads per process, 2 processes

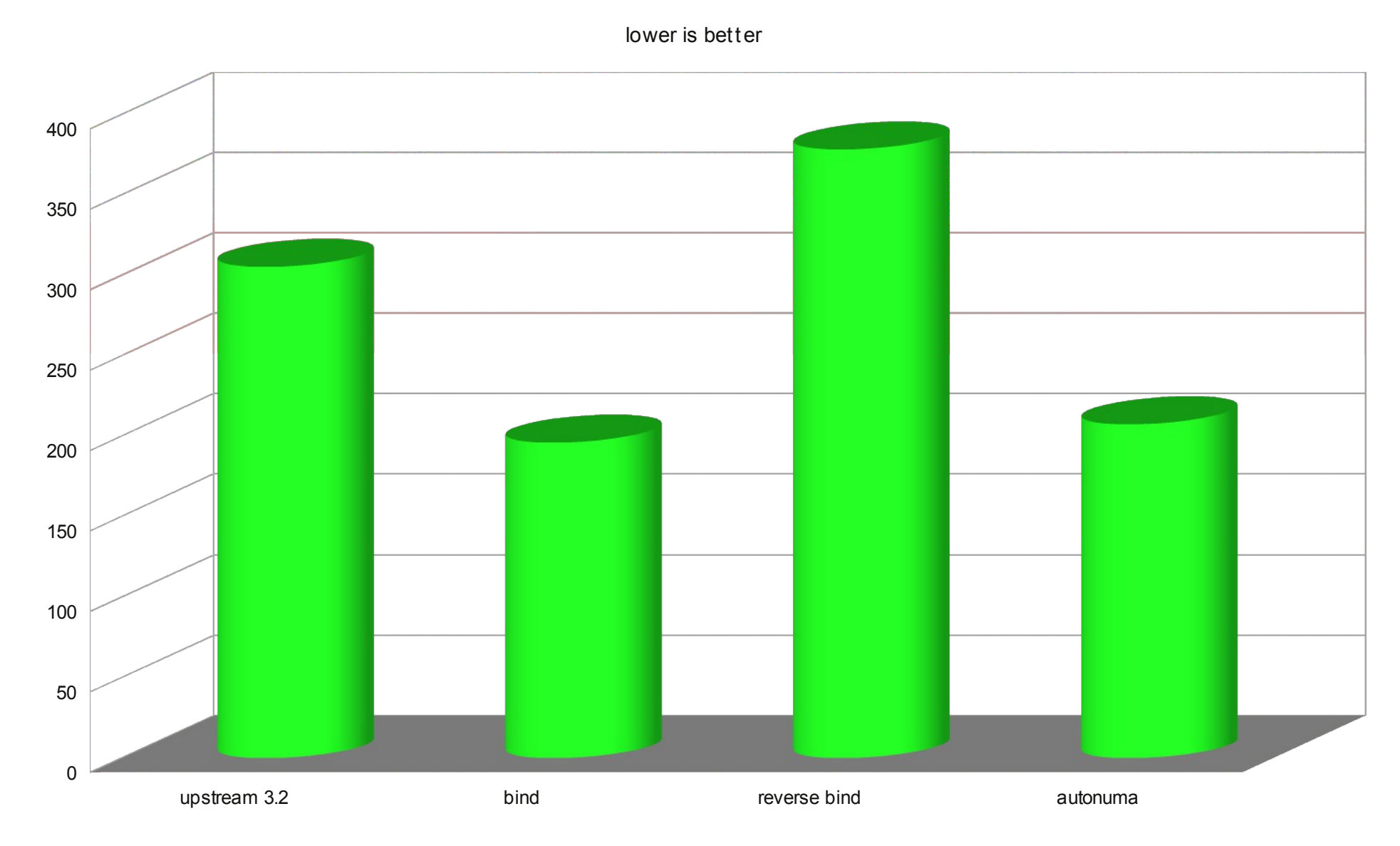

■ numa01 - DNO\_BIND\_FORCE\_SAME\_NODE (12 thread per process, 2 process) thread uses shared memory

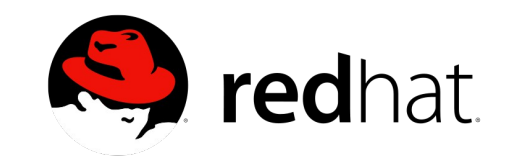

#### numa02 per-thread local memory, 24 threads per process 1 process

lower is better

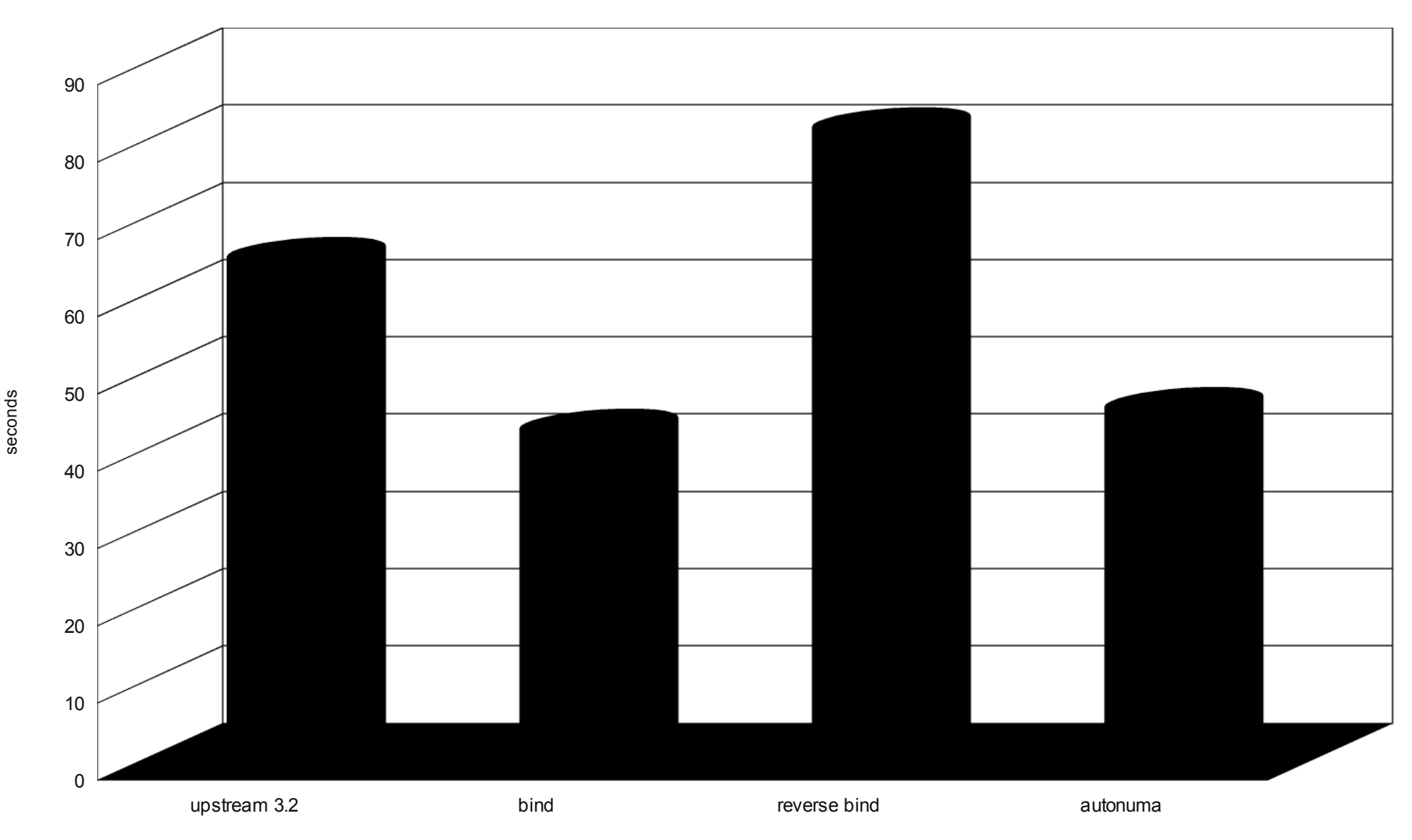

Numa02 (24 thread per process, 1 process) thread uses local memory

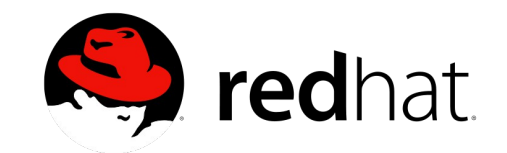

Copyright © 2012 Red Hat Inc.

seconds

#### numa01 per-thread local memory, 12 threads per process, 2 processes

lower is better

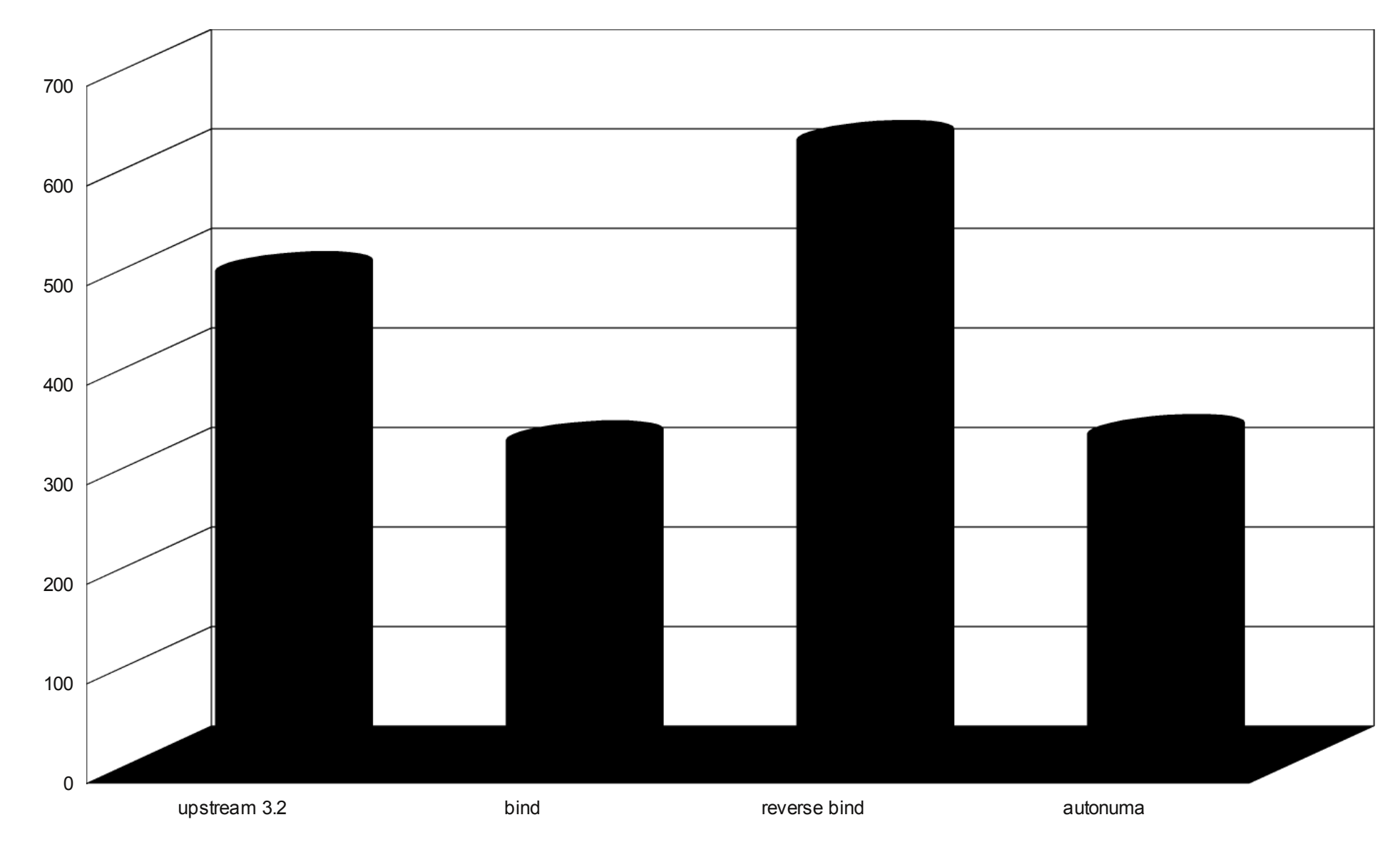

■ numa01 - DTHREAD\_ALLOC (12 threads per process, 2 process) thread uses local memory

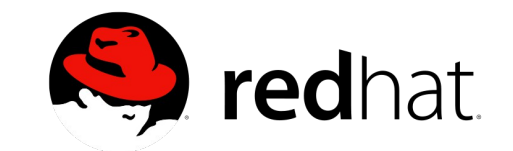

#### x2 CPU overcommit: numa01 -DNO\_BIND\_FORCE\_SAME\_NODE + numa02 24 threads using local memory + 12 threads using shared memory + 12 threads using shared memory

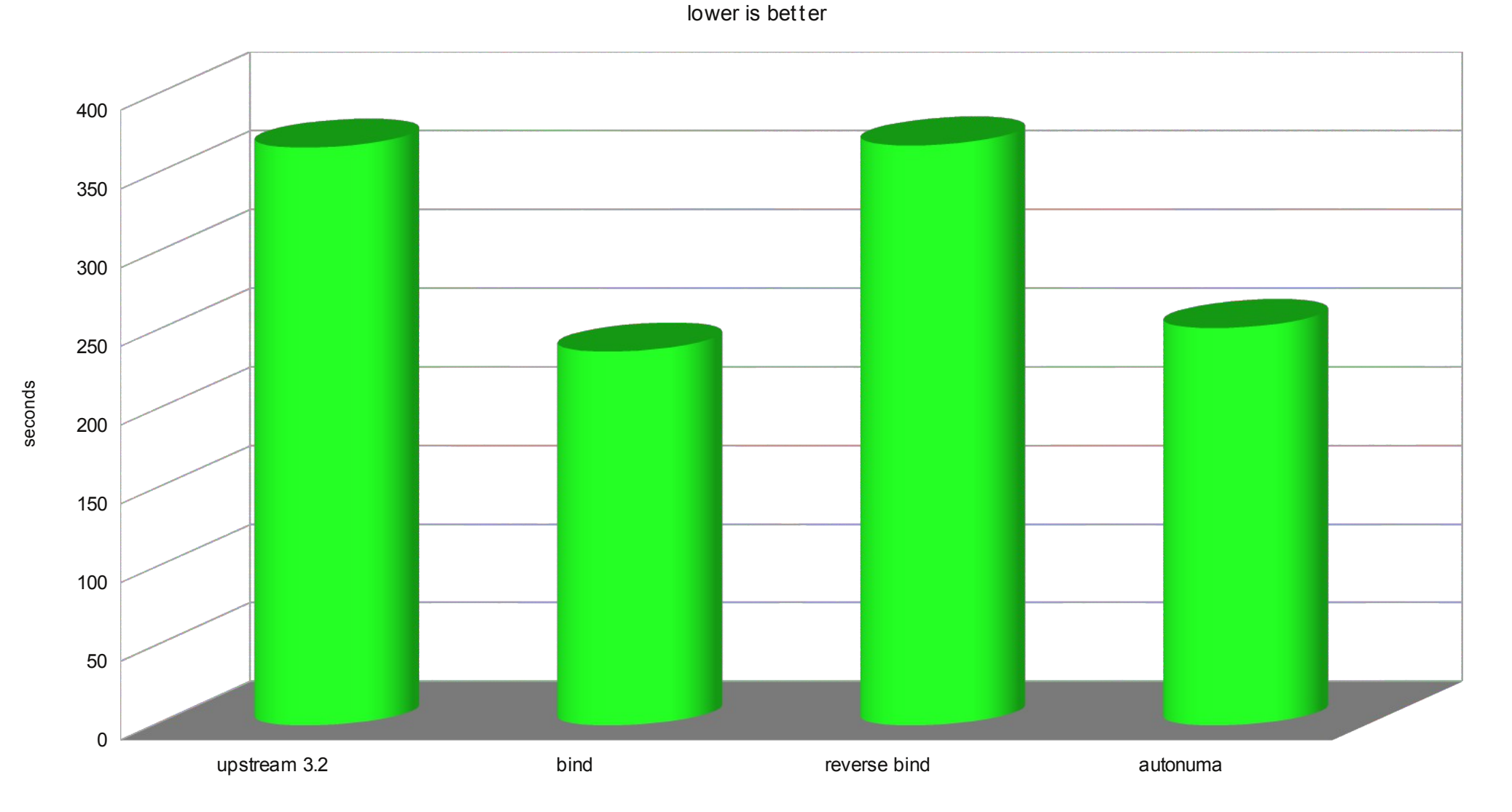

■ numa01 - DNO\_BIND\_FORCE\_SAME\_NODE + numa02 (3 processes total, 48 threads total) x2 overcommit

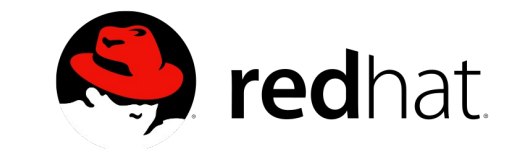

#### numa02 per-thread local memory, 12 threads per process 1 process (HT enabled) SMT testcase

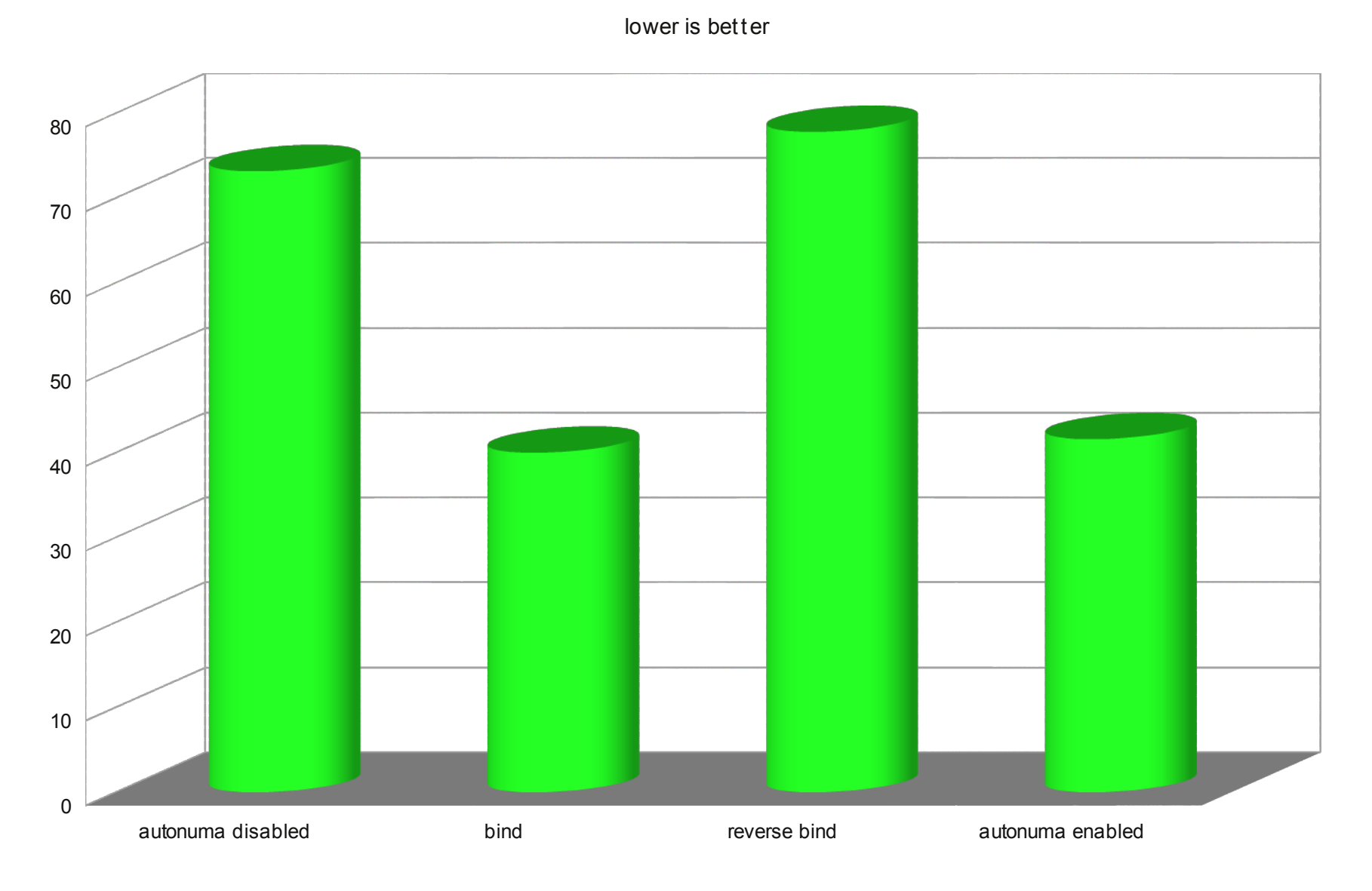

■ Numa02 (16 threads per process, 1 process) thread uses local memory (hyperthreading enabled)

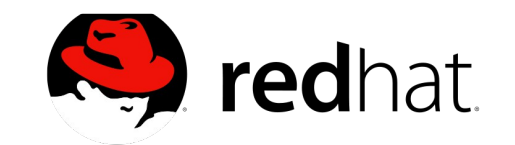

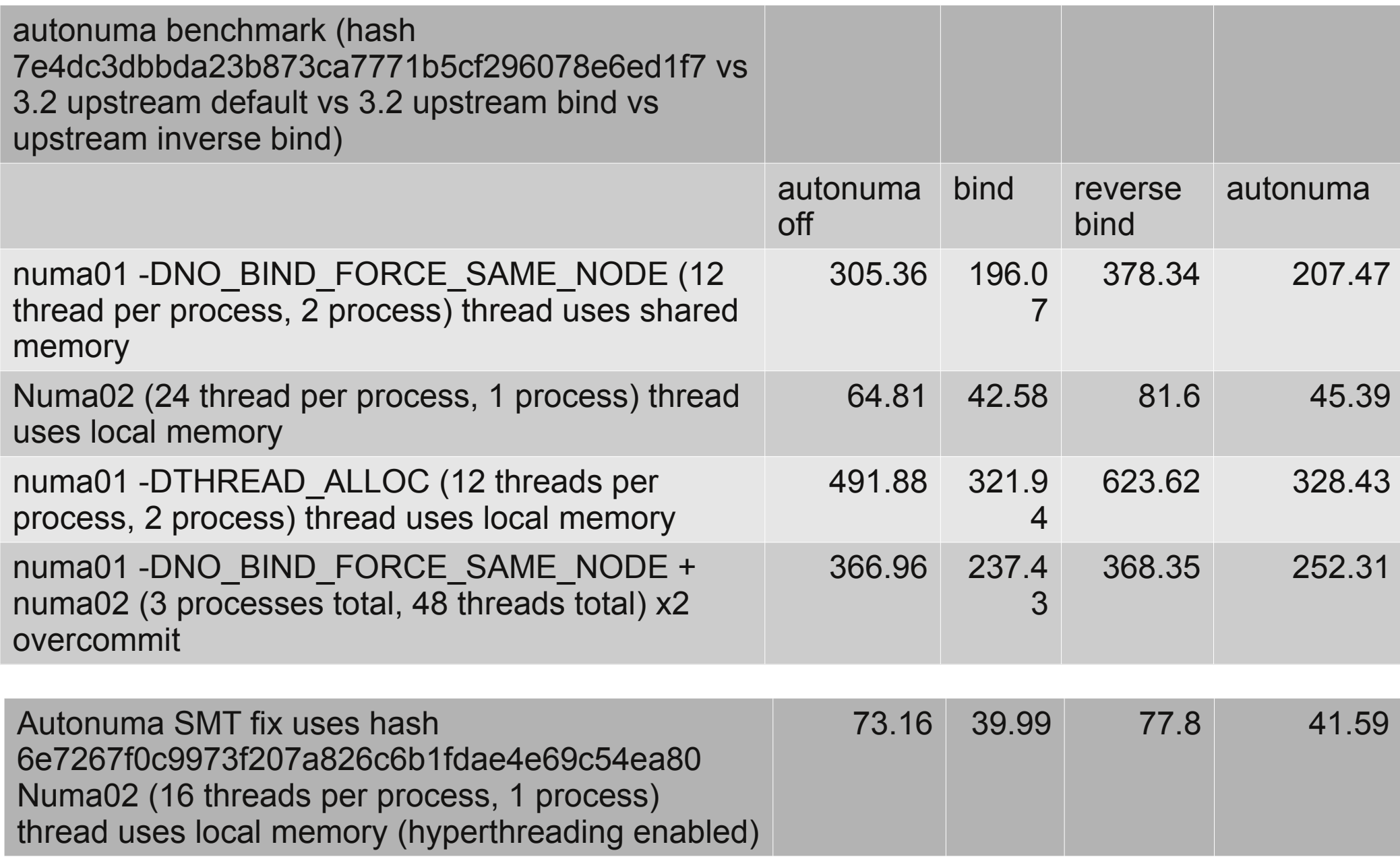

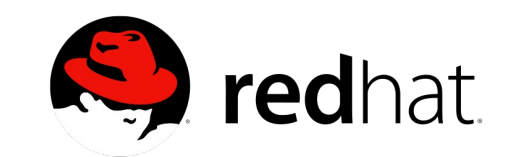

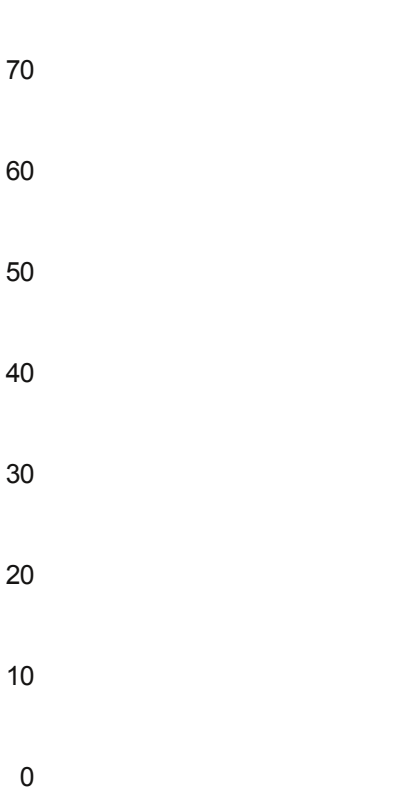

autonuma disabled autonuma enabled

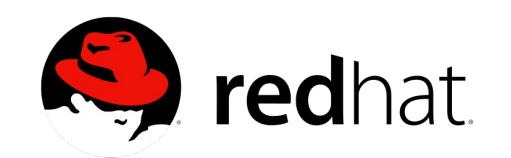

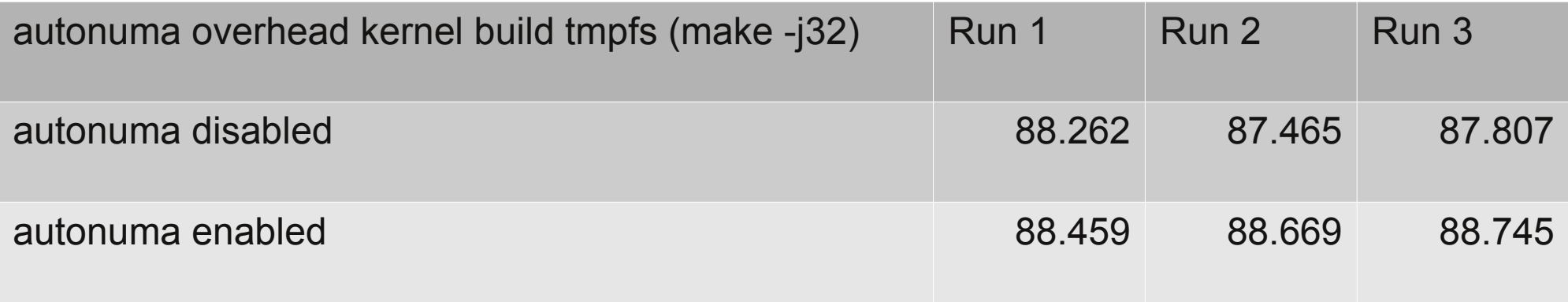

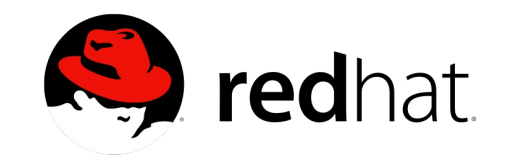

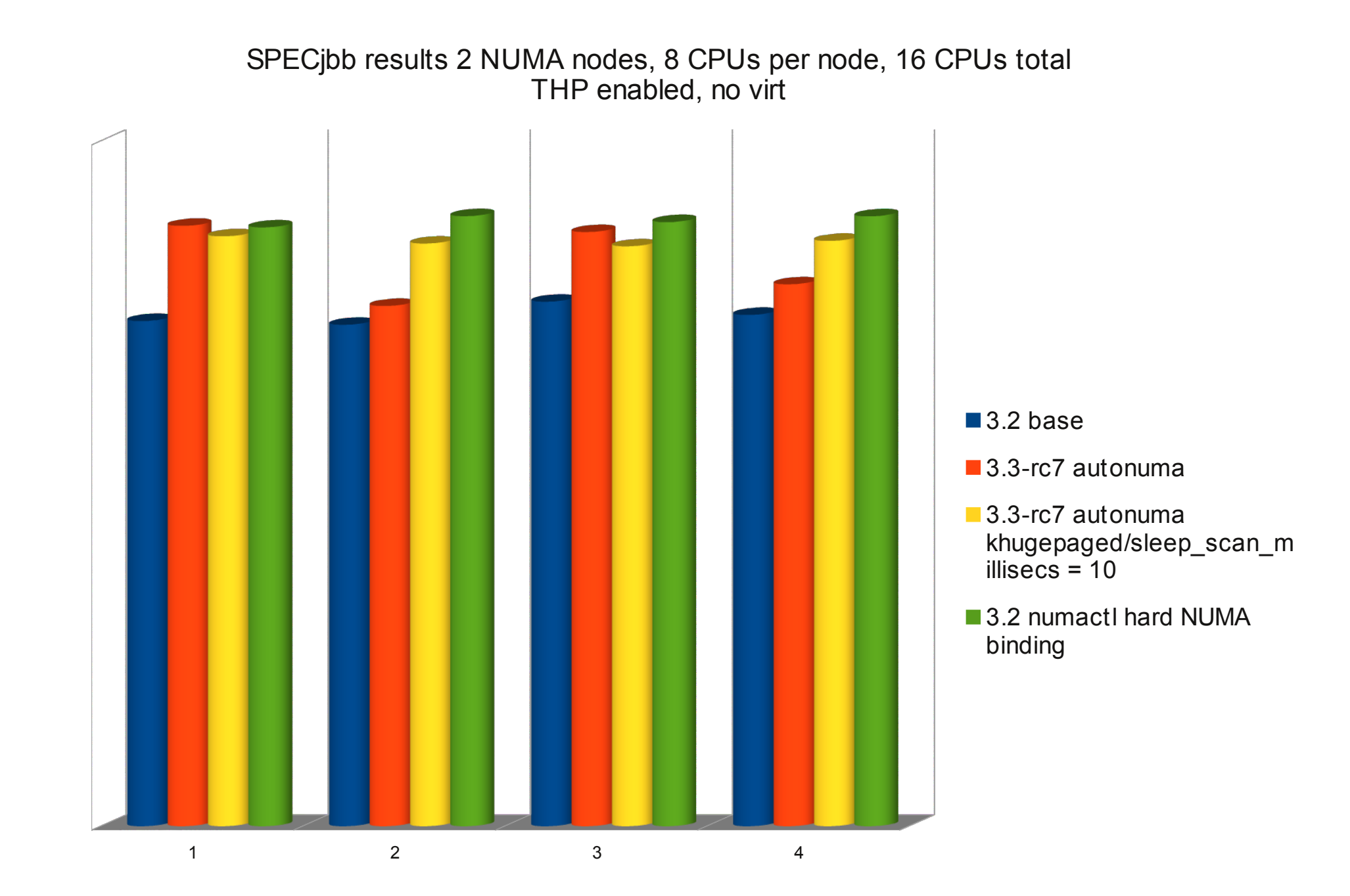

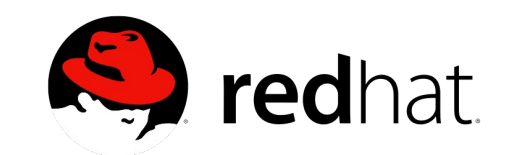

Virt guest "memhog -r100 1g" (autonuma includes 1 knuma\_scand pass every 10 sec) KVM host autonuma enabled/disabled, THP enabled Guest VM fits in one host NUMA node

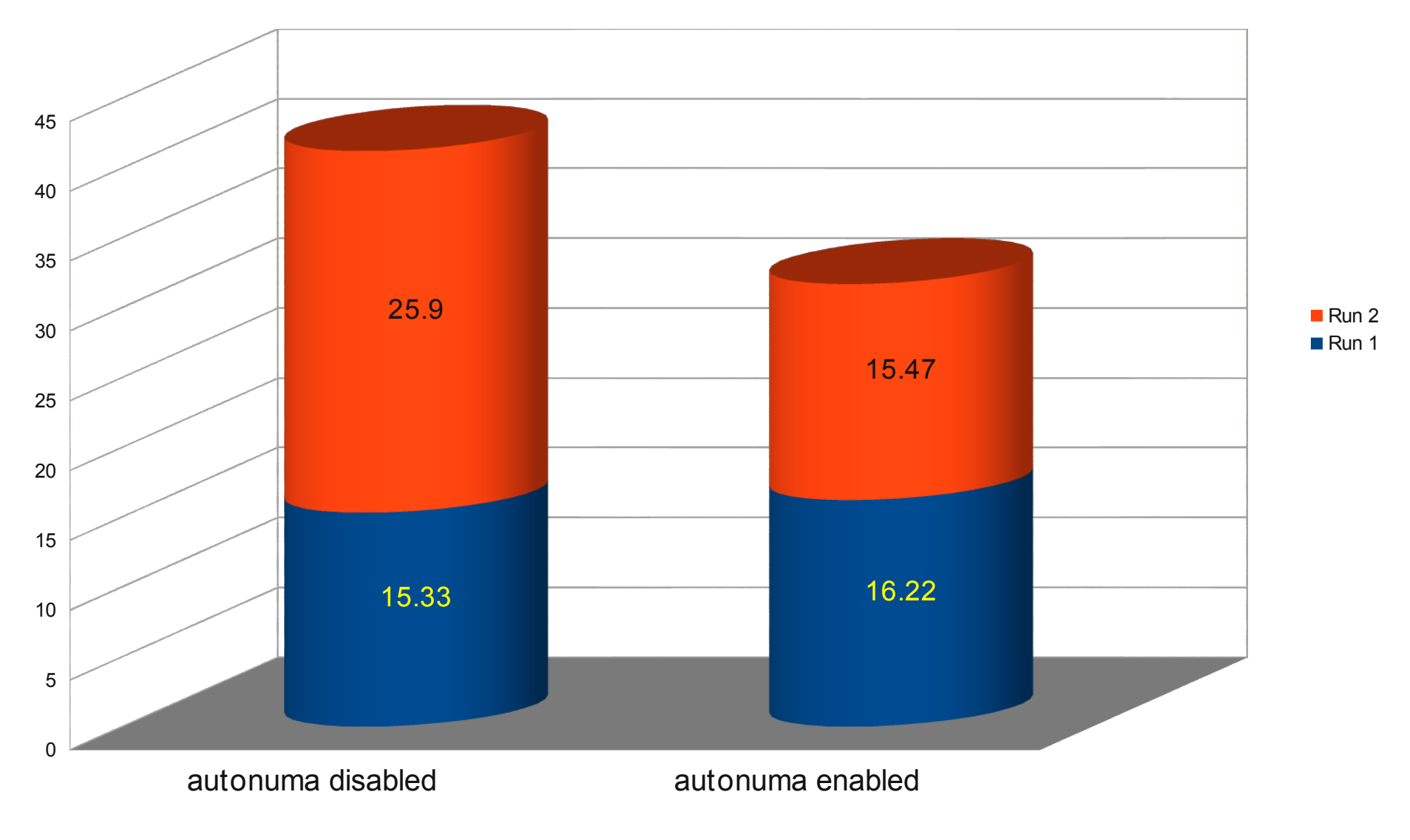

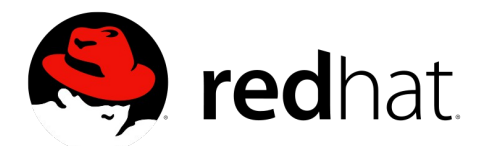

#### kernel build -j16 in parallel in 2 KVM (both in tmpfs, in a loop started in sync) Both guest VM fits in one host NUMA node autonuma/knuma\_scand/scan\_sleep\_pass\_millisecs = 5000 | 15000 (10sec | 30sec)

Host autonuma enabled/disabled, THP on, 12 vcpu per guest, 24 CPUs total on host

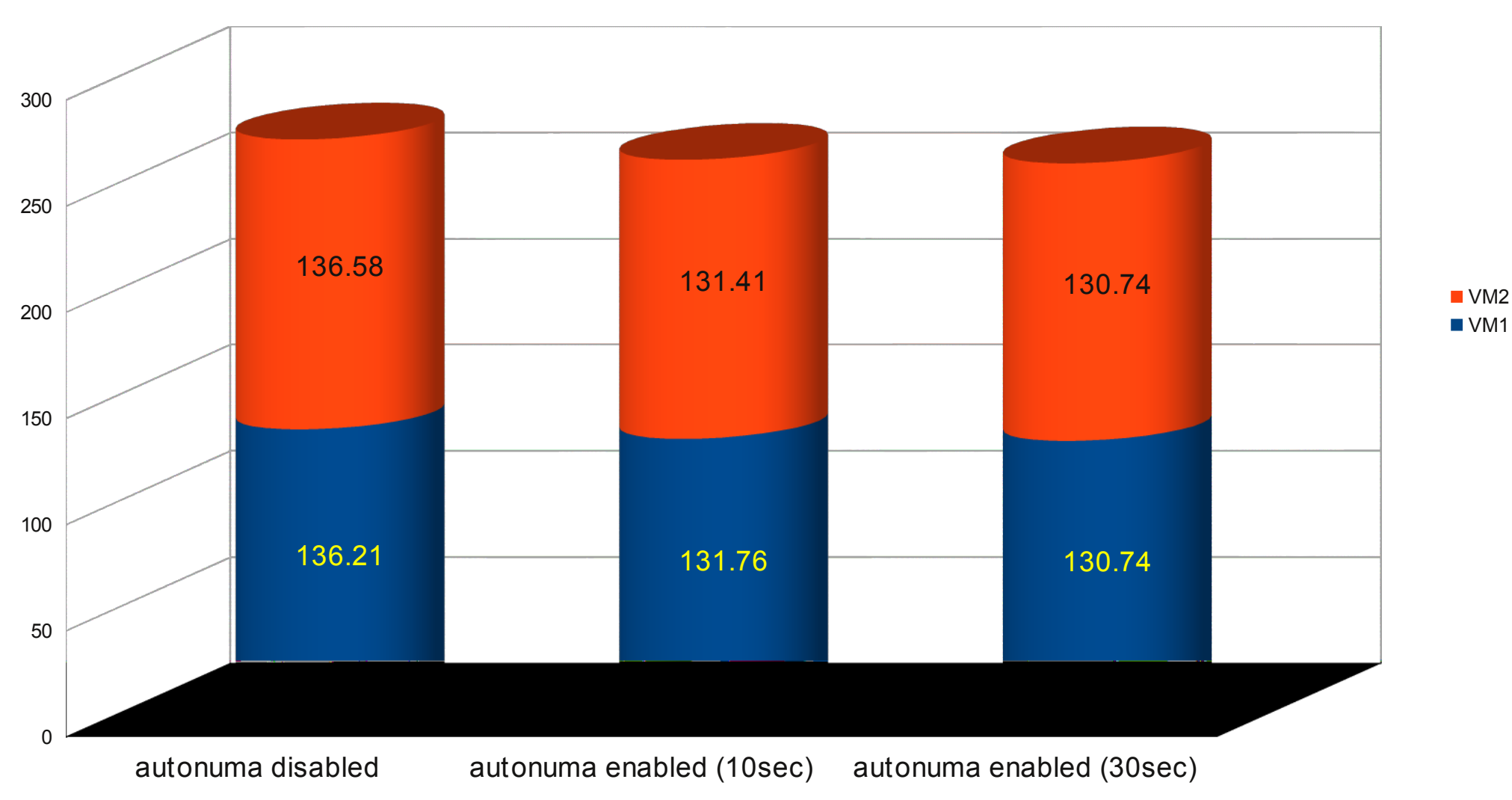

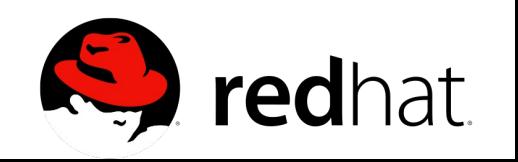

# **TODO: THP native migration**

➢ THP native migration

- ➢ SPECjbb results with khugepaged boosted shows the main bottleneck left is lack of THP native migration:
	- ➢ One copy in migration
	- ➢ One copy in khugepaged to rebuild the hugepage
- ➢ Once this feature is added, AutoNUMA should perform even closer to numactl than it does now with khugepaged boosted (3rd column for every SPECjbb pass).
- ➢ Urgent

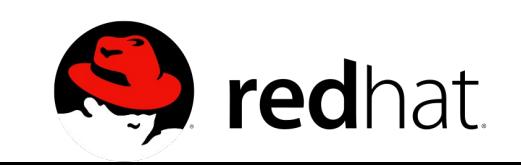

# **TODO: struct page**

➢ Allocate the 24 bytes per page only when booted on NUMA hardware like memcg does it:

- ➢ Tricky with the different direct mapping implementation
- ➢ At build time struct page is already not enlarged if CONFIG\_AUTONUMA=n
- ➢ Not too urgent
- ➢ No need to shrink the 24 bytes. Perhaps we could save 8 bytes, by crippling the list implementation (like forbidding list-deletion operations), but listdeletion (for migration cancellation when false sharing is detected) is already used.

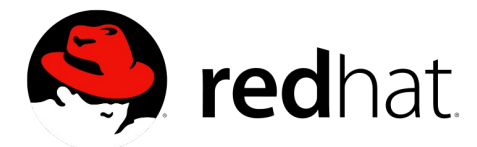

## **TODO: document sched/numa.c**

➢ Asked by Hillf as urgent item.

➢ Less urgent: write proper high level documentation to put in Documentation/vm/autonuma.txt .

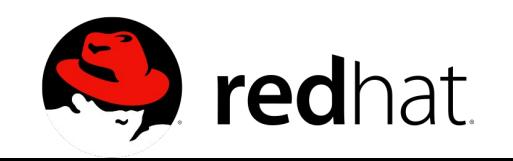